# LINUX ANNOYANCES FOR GEEKS GETTING THE MOST FLEXIBLE SYSTEM IN THE WORLD JUST THE WAY YOU WANT IT

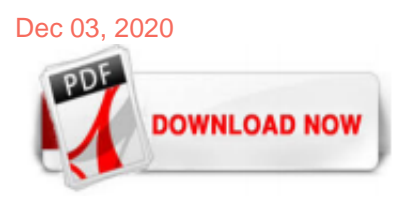

[Linux Annoyances For Geeks Getting The Most Flexible System In The World Just The Way You Want It](http://ishiro.com/linux-annoyances-for-geeks-getting-the-most-flexible-system-in-the-world-just-the-way-you-want-it.pdf)

Linux Annoyances for Geeks Getting the Most Flexible System in the World Just the Way You Want It. By Michael Jang. Publisher: O'Reilly Media. Release Date: February 2009. Pages: 512. Read on O'Reilly Online Learning with a 10-day trial Start your free trial now Buy on Amazon

#### [THE PROCESS DATABASE | Linux Annoyances for Geeks: Getting ...](http://ishiro.com/linux-annoyances-for-geeks-getting-the-most-flexible-system-in-the-world-just-the-way-you-want-it.pdf)

Linux Annoyances for Geeks: Getting the Most Flexible System in the World Just the Way You Want It,2005, (isbn 0596008015, ean 0596008015), by Jalote P.

#### [Linux Annoyances for Geeks: Getting the Most Flexible ...](http://ishiro.com/linux-annoyances-for-geeks-getting-the-most-flexible-system-in-the-world-just-the-way-you-want-it.pdf)

Linux Annoyances for Geeks: Getting the Most Flexible System in the World Just the Way You Want It,2005, (isbn 0596008015, ean 0596008015), by Jalote P. Flylib.com THE ACIC CONFIGURATION MANAGEMENT PLAN

#### [5 Advanced Linux Distributions you should try](http://ishiro.com/linux-annoyances-for-geeks-getting-the-most-flexible-system-in-the-world-just-the-way-you-want-it.pdf)

At last, I want to say that these are the most basic and most essential commands that are used in the Linux operating system. You will need them even if you get to advance the Unix. If you want to master them just keep on practicing them. Also, it is not possible to cover all the Unix commands because they are so much in number. You can find ...

#### [Linux Commands - GeeksforGeeks](http://ishiro.com/linux-annoyances-for-geeks-getting-the-most-flexible-system-in-the-world-just-the-way-you-want-it.pdf)

If you are using any major operating system you are indirectly interacting to shell. If you are running Ubuntu, Linux Mint or any other Linux distribution, you are interacting to shell every time you use terminal. In this article I will discuss about linux shells and shell scripting so before understanding shell scripting we have to get familiar with following terminologies –

#### [LINUX Exercises, Exams, Challenges - Real World Practice ...](http://ishiro.com/linux-annoyances-for-geeks-getting-the-most-flexible-system-in-the-world-just-the-way-you-want-it.pdf)

GNU/Linux is an immensely popular operating system that is both extremely stable and reliable. But it can also induce minor headaches at the most inopportune times, if you're not fully up to speed with its capabilities. A unique approach to running and administering Linux systems, "Linux Annoyances for Geeks" addresses the many poorly documented and under-appreciated topics tha...

#### [DEFECT ANALYSIS AND PREVENTION | Linux Annoyances for ...](http://ishiro.com/linux-annoyances-for-geeks-getting-the-most-flexible-system-in-the-world-just-the-way-you-want-it.pdf)

Linux Annoyances for Geeks: Getting the Most Flexible System in the World Just the Way You Want It,2005, (isbn 0596008015, ean 0596008015), by Jalote P. Flylib.com THE ACIC CLOSURE ANALYSIS REPORT

#### [Linux Today - Linux Today - Linux News on Internet Time](http://ishiro.com/linux-annoyances-for-geeks-getting-the-most-flexible-system-in-the-world-just-the-way-you-want-it.pdf)

Buy a cheap copy of Linux Annoyances for Geeks book by Michael Jang. GNU/Linux is an immensely popular operating system that is both extremely stable and reliable. But it can also induce minor headaches at the most inopportune times,... Free shipping over \$10.

#### [most flexible distro - LinuxQuestions.org](http://ishiro.com/linux-annoyances-for-geeks-getting-the-most-flexible-system-in-the-world-just-the-way-you-want-it.pdf)

Clear the Terminal : In our daily life, we use to work on Terminal if we are using LINUX.Continuous working on terminal make terminal screen full with commands and for removing them and making our screen totally free of character, we often use clear command. Key combination 'Ctrl+l' has the same effect as 'clear' command.So from next time use ctrl+l to clear your Linux Command Line ...

### [Linux Annoyances for Geeks PDF Download Free | 0596008015](http://ishiro.com/linux-annoyances-for-geeks-getting-the-most-flexible-system-in-the-world-just-the-way-you-want-it.pdf)

Linux Annoyances for Geeks is a guide to help system administrators fine tune their systems for themselves and their users. The text compares various tweaks and modifications across several popular distributions. It's part cookbook and part procedural manual for making modifications to Fedora/Red Hat, Debian, and SUSE systems for both Gnome and KDE desktops.

One way to install new software on a Linux system is to use a package management system. True or False? True; False . Question ID 159 When you execute the dmesg command, the system displays messages that are generated by the kernel. True or False? True; False; Question ID 160 Which of the following are package management commands for distributions with software distributed in files ending in ...

## [15 Pros and Cons of Linux – Green Garage](http://ishiro.com/linux-annoyances-for-geeks-getting-the-most-flexible-system-in-the-world-just-the-way-you-want-it.pdf)

I say this because out of all the operating systems I know, I believe the most flexible operating system is Linux. No other operating system that I know of has so many choices to enable it to be customised in the way that you wish. If you don't like the desktop, you can change it. If you don't like the installed programs, you can change them. If you don't like the package management, you can ...

### [8 Best Linux Distributions for Gaming in 2020 - RankRed](http://ishiro.com/linux-annoyances-for-geeks-getting-the-most-flexible-system-in-the-world-just-the-way-you-want-it.pdf)

Try it on modern hardware and you'll be amazed at just how quickly it runs. Linux Lite can boot from a Live medium such as a USB stick or CD, or install to your hard drive. It also supports multi ...

#### [\[PDF\] Windows 7 Annoyances Download Full – PDF Book Download](http://ishiro.com/linux-annoyances-for-geeks-getting-the-most-flexible-system-in-the-world-just-the-way-you-want-it.pdf)

Not knowing how much you needed to study for net and sec, though, I'd say given your previous level of involvement with Linux, Linux+ should be a breeze. Just look over the LPIC-1 objectives, mark out anything you recognize or use day to day, and skim what's left. They have practice tests, too, if you want to get a feel for the test style. If ...

#### [An Introduction to Linux Basics | DigitalOcean](http://ishiro.com/linux-annoyances-for-geeks-getting-the-most-flexible-system-in-the-world-just-the-way-you-want-it.pdf)

5. To show list of users logged in to system. hduser@mahesh-Inspiron-3543:~\$ who -u hduser tty7 2018-03-18 19:08 01:16 3357 (:0) 6. To show time of the system when it booted last time. hduser@mahesh-Inspiron-3543:~\$ who -b -H NAME LINE TIME PID COMMENT system boot 2018-03-18 19:07 7. To show details of all dead processes

#### [Installing Flex \(The fast lexical analyzer\) on Ubuntu Linux](http://ishiro.com/linux-annoyances-for-geeks-getting-the-most-flexible-system-in-the-world-just-the-way-you-want-it.pdf)

It will help you in your journey of discovery with Linux. For you, LiLi creates portable, bootable and virtualized USB stick running Linux. Download and Discover. Not only for geeks. LiLi is designed to be used by both beginners and geeks. If you are a beginner, LiLi will let you try Linux for the first time, keeping Windows clean of any modifications. And if you are a geek, LiLi will allow ...

#### [The Linux Filesystem Explained - Linux.com](http://ishiro.com/linux-annoyances-for-geeks-getting-the-most-flexible-system-in-the-world-just-the-way-you-want-it.pdf)

Linux is an operating system, platform, ecosystem, and culture. While the continued dominance of Windows and Mac OS for desktop computing causes the uninitiated consumer to assume that Linux is a sort of fringe option for extreme geeks and those who don't want to pay for an operating system, the truth of the matter is that Linux is the most used and most important operating system on the planet.

#### [21 Best Linux desktop environments as of 2020 - Slant](http://ishiro.com/linux-annoyances-for-geeks-getting-the-most-flexible-system-in-the-world-just-the-way-you-want-it.pdf)

You can get a lot of stuff done, but there are going to be specific tasks that you'll want to complete which will take more time with open source software. LibreOffice is another open source option that has a similar problem. 4. You can't run server-side programs that are specifically designed for Windows.

#### [Linux Essentials Chapter 3 Exam - ICT Community](http://ishiro.com/linux-annoyances-for-geeks-getting-the-most-flexible-system-in-the-world-just-the-way-you-want-it.pdf)

That's why we've created this guide - to give you all the information you need to get started with Linux. We'll begin by looking at what Linux is, and consider why you'd want to use it. We'll then ...

#### [11 Reasons Why Linux Is Better Than Windows - It's FOSS](http://ishiro.com/linux-annoyances-for-geeks-getting-the-most-flexible-system-in-the-world-just-the-way-you-want-it.pdf)

#### [Linux Essentials Chapter 9 Exam - ICT Community](http://ishiro.com/linux-annoyances-for-geeks-getting-the-most-flexible-system-in-the-world-just-the-way-you-want-it.pdf)

Linux Essentials Chapter 7 Exam Answer Question ID 73 Compression on a file works by: Removing redundant information Eliminating gaps within the file Storing most of the data on removable media and just leaving a pointer Consolidating multiple files into one Removing the high order bit from each byte Question ID 75 In general, forREAD MORE

### [The 10 most useful Linux commands - TechRepublic](http://ishiro.com/linux-annoyances-for-geeks-getting-the-most-flexible-system-in-the-world-just-the-way-you-want-it.pdf)

Adolescence The Geeks' Guide to World Domination: Be Afraid, Beautiful People Watching Baseball Smarter: A Professional Fan's Guide for Beginners, Semi-experts, and Deeply Serious . Geeks No Static: A Guide to Creative Radio Programming (Book) Geeks On Call Wireless Networking: 5-Minute Fixes Linux Annoyances for Geeks: Getting the Most Flexible System in the World Just the Way You Want It ...

### [How to get started with Linux: A beginner's guide | PCWorld](http://ishiro.com/linux-annoyances-for-geeks-getting-the-most-flexible-system-in-the-world-just-the-way-you-want-it.pdf)

In Linux, even in run level 3, you can still get and install a tool to help you out (hello apt-get install APPLICATION via the command line). Having different run levels is helpful in another way ...

### [Disadvantages of Using Linux - Linux notes from DarkDuck](http://ishiro.com/linux-annoyances-for-geeks-getting-the-most-flexible-system-in-the-world-just-the-way-you-want-it.pdf)

Linux operating system is one of the popular versions of the UNIX operating system, which is designed to offer a free or low cost operating system for personal computer users. It gained the reputation as a fast performing and very efficient system.This is a remarkably complete operating system, including a GUI (graphical user interface), TCP/IP, the Emacs editor,can X Window System, etc.

### [6 Stages of Linux Boot Process \(Startup Sequence\)](http://ishiro.com/linux-annoyances-for-geeks-getting-the-most-flexible-system-in-the-world-just-the-way-you-want-it.pdf)

The number of distros that Linux has would take way too much time for you to sift through. To help you narrow down your search, we've compiled a list of the best distros that Linux has to offer.

### [How to Install Microsoft Office on Linux - How-To Geek](http://ishiro.com/linux-annoyances-for-geeks-getting-the-most-flexible-system-in-the-world-just-the-way-you-want-it.pdf)

Here's how to find out what's wrong so you can get them working again. One pre-troubleshooting issue is the metaquestion of whether you should fix the server at all. When I started as a Unix system administrator in the 1980s—long before Linux was a twinkle in Linus Torvalds' eye—if a server went bad, you had a real problem. There were relatively few debugging tools, so it could take a ...

## Linux Annoyances For Geeks Getting The Most Flexible System In The World Just The Way You Want It

The most popular ebook you must read is Linux Annoyances For Geeks Getting The Most Flexible System In The World Just The Way You Want It. I am sure you will love the Linux Annoyances For Geeks Getting The Most Flexible System In The World Just The Way You Want It. You can download it to your laptop through easy steps.

Linux Annoyances For Geeks Getting The Most Flexible System In The World Just The Way You Want It

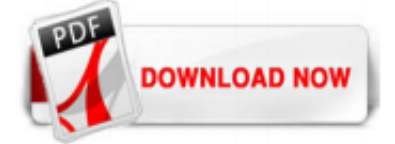

 $1/1$